**DATA\*AI SUMMIT BY** & databricks

## INTEGRATING MOSIAC ML AND DATA SECURITY IN ADVANCED AI

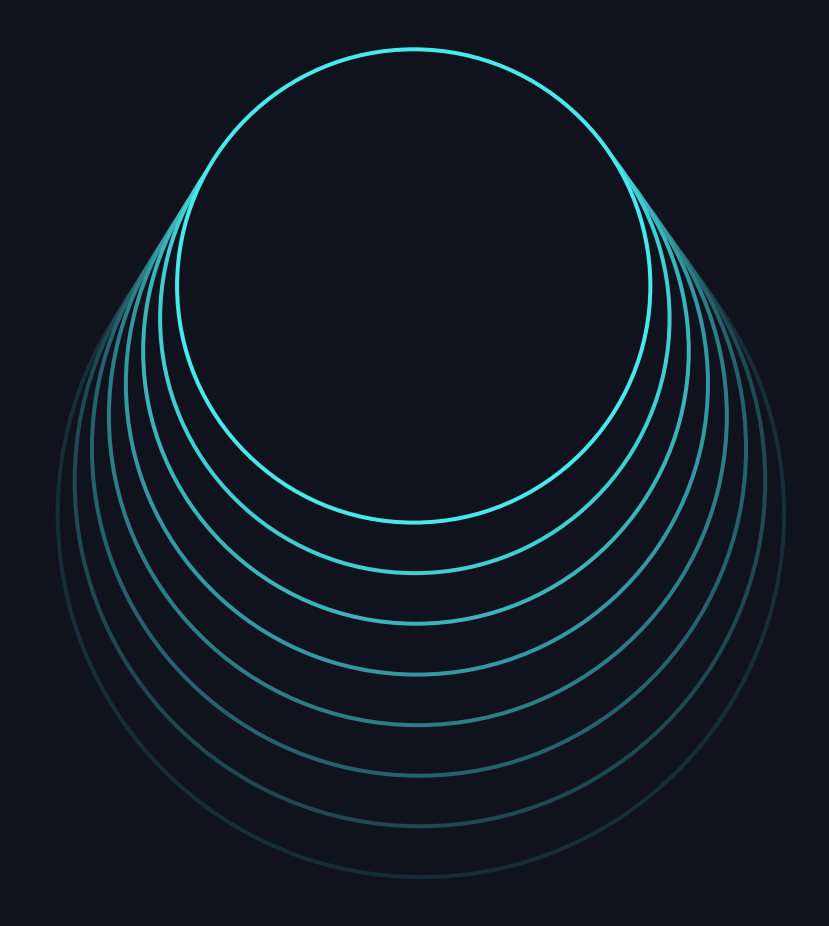

PRIYANKA H SHAH June 12, 2024

#### **Generative AI for Banking Generative AI is critical in driving Total Reinvention & Value, enabling banks to set a new performance frontier**

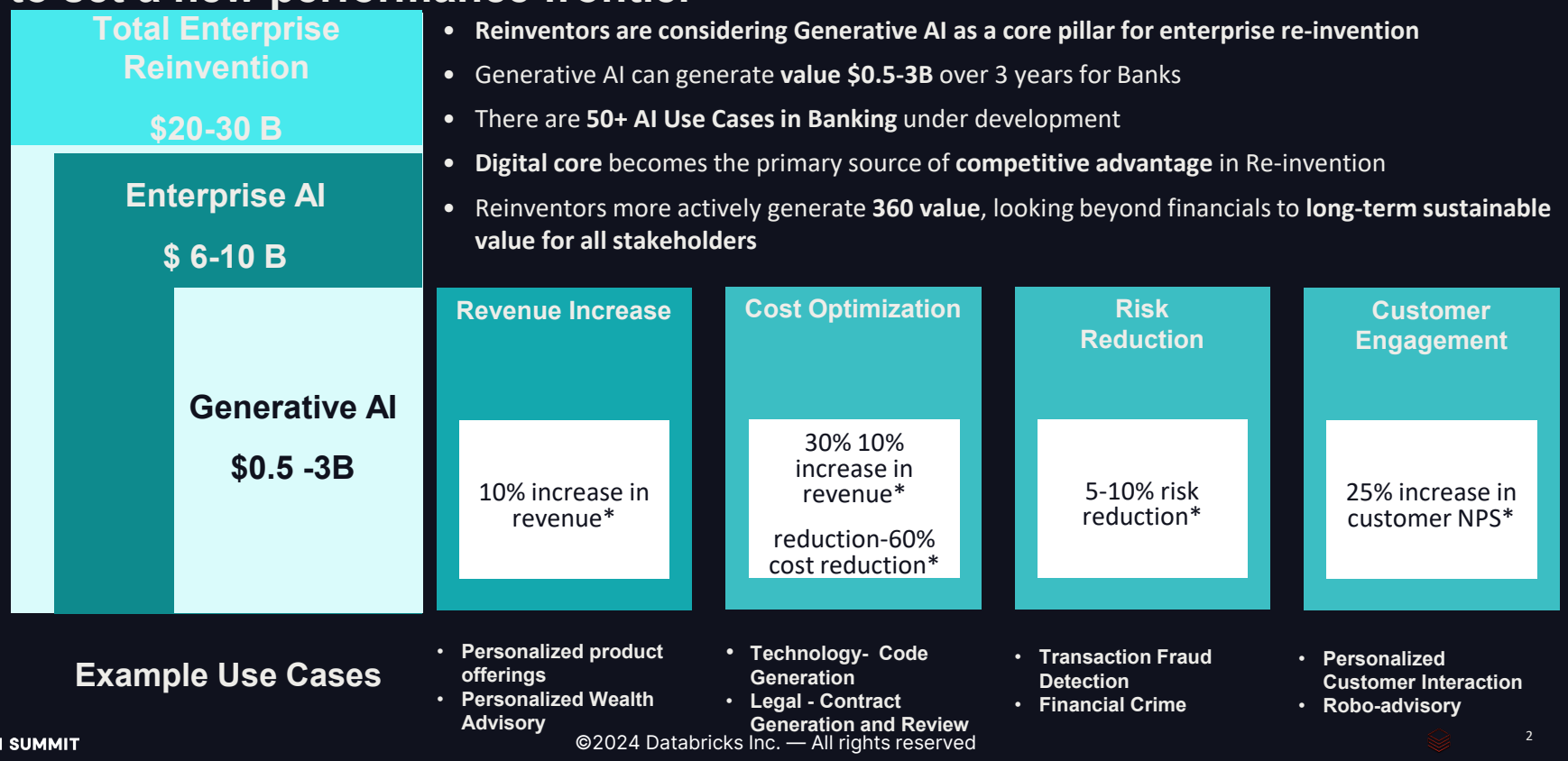

**DATA\*A** 

#### **Generative AI can drive value across the Bank with the greatest value in Sales & Marketing, Customer Engagement, Technology, Risk & Compliance and HR/Legal**

From a Banking perspective, Generative AI From a Banking perspective, Generative AI From a Banking perspective, Generative AI has the potential to deliver multi-billion-has the potential to deliver multi-billion-From a Banking perspective, Generative AI has the potential to deliver multi-billiondollar value, on following Banking dollar value, on following Banking has the potential to deliver multi-billionfunctions: functions: dollar value, on following Banking dollar value, on following Banking functions: functions:

- Sales and Marketing Sales and Marketing • Sales and Marketing  $\overline{\phantom{a}}$
- Customer Engagement • Customer Engagement<br>————————————————————
- Risk Management and Compliance  $\begin{array}{rl} \bullet & \mathsf{Risk}\ \mathsf{Management}\ \mathsf{and}\ \mathsf{Compliance} \end{array}$
- Technology • Technology • Technology
- Fechnology<br>• Enterprise HR and Legal • Enterprise - HR and Legal • Enterprise - HR and Legal

We estimate that for Banking, the opportunity value of Generative AI for mid-sized to large Banks ranges from

> **\$0.5 to \$3+ billion**

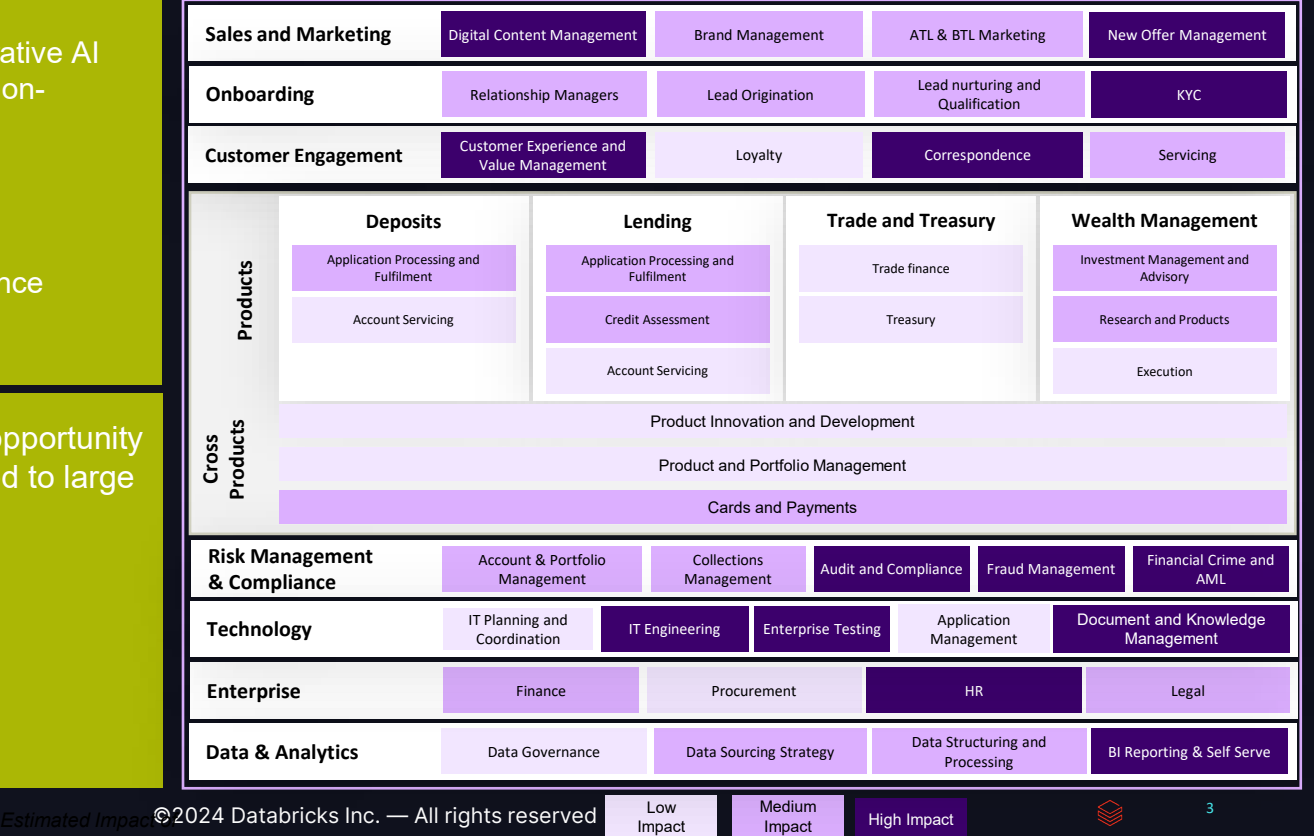

Value opportunity for Generative AI in a Bank

**DATA'AI SUMMIT** 

#### **We see Generative AI fundamentally helping to re-invent the end-to-end banking value chain**

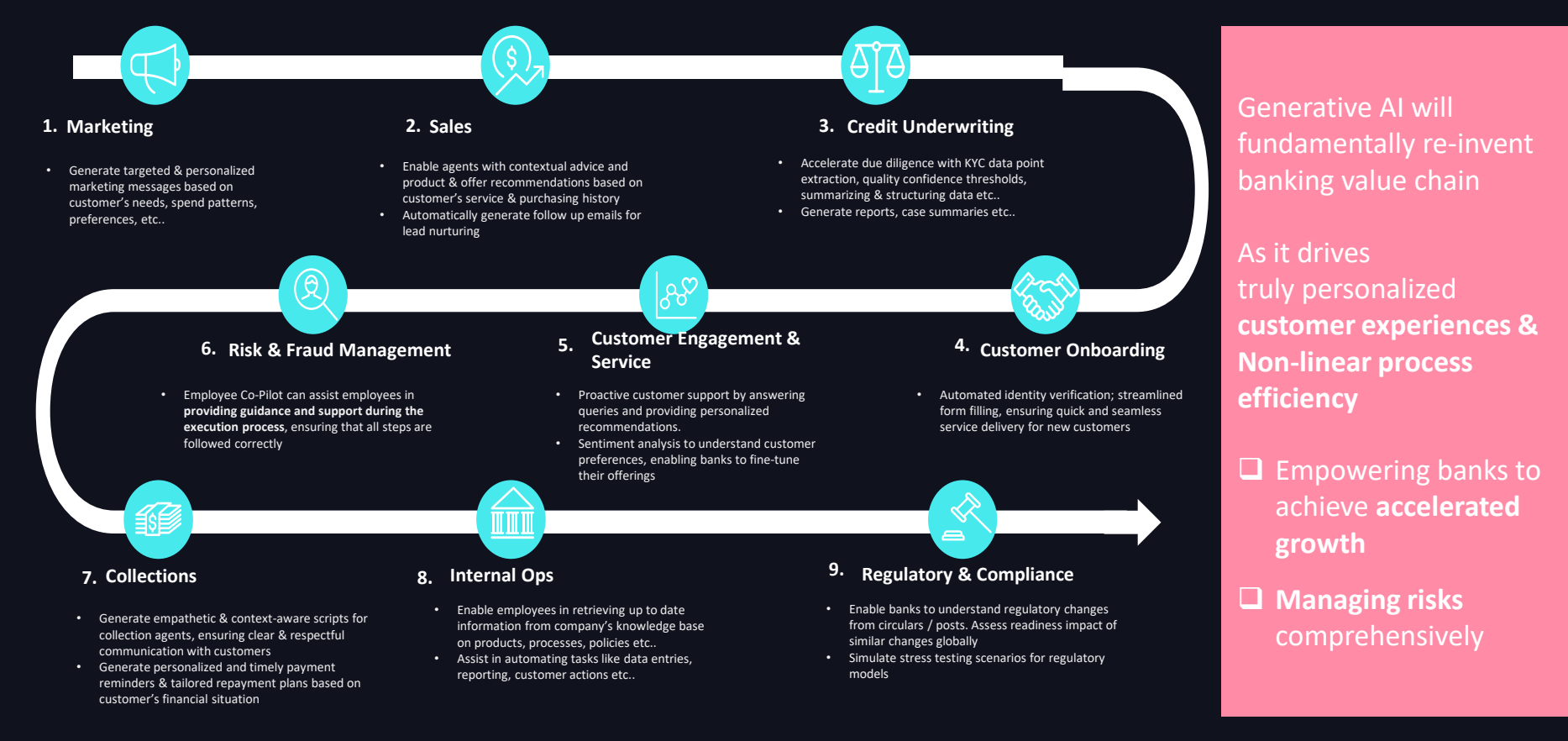

**4**

## **Several Banks in US are already experimenting with Generative AI**

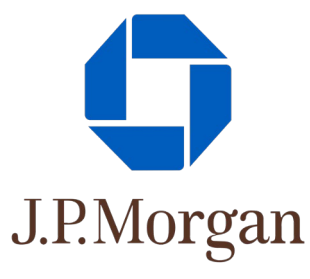

#### **Contract Review**

JPMorgan Chase is using generative AI (COiN) to automate the review and analysis of legal contracts. The technology helps to improve the speed and accuracy of contract reviews and reduces the risk of errors or oversights.

## **WELLS FARGO**

#### **Risk Management**

Wells Fargo is using generative AI to improve risk management by analyzing customer data and financial history to predict the likelihood of default. The technology helps to improve the accuracy of lending decisions and reduce the risk of loan defaults.

citi

#### **Financial Modelling**

Citigroup is using generative AI to improve the accuracy and speed of financial modeling. The technology is used to automate the process of creating and updating financial models, which helps to improve the bank's forecasting capabilities and inform business decisions.

©2024 Databricks Inc. — All rights reserved

# SO…WHAT ARE THE DETERRENTS TO THE AWESOMENESS OF GEN AI?

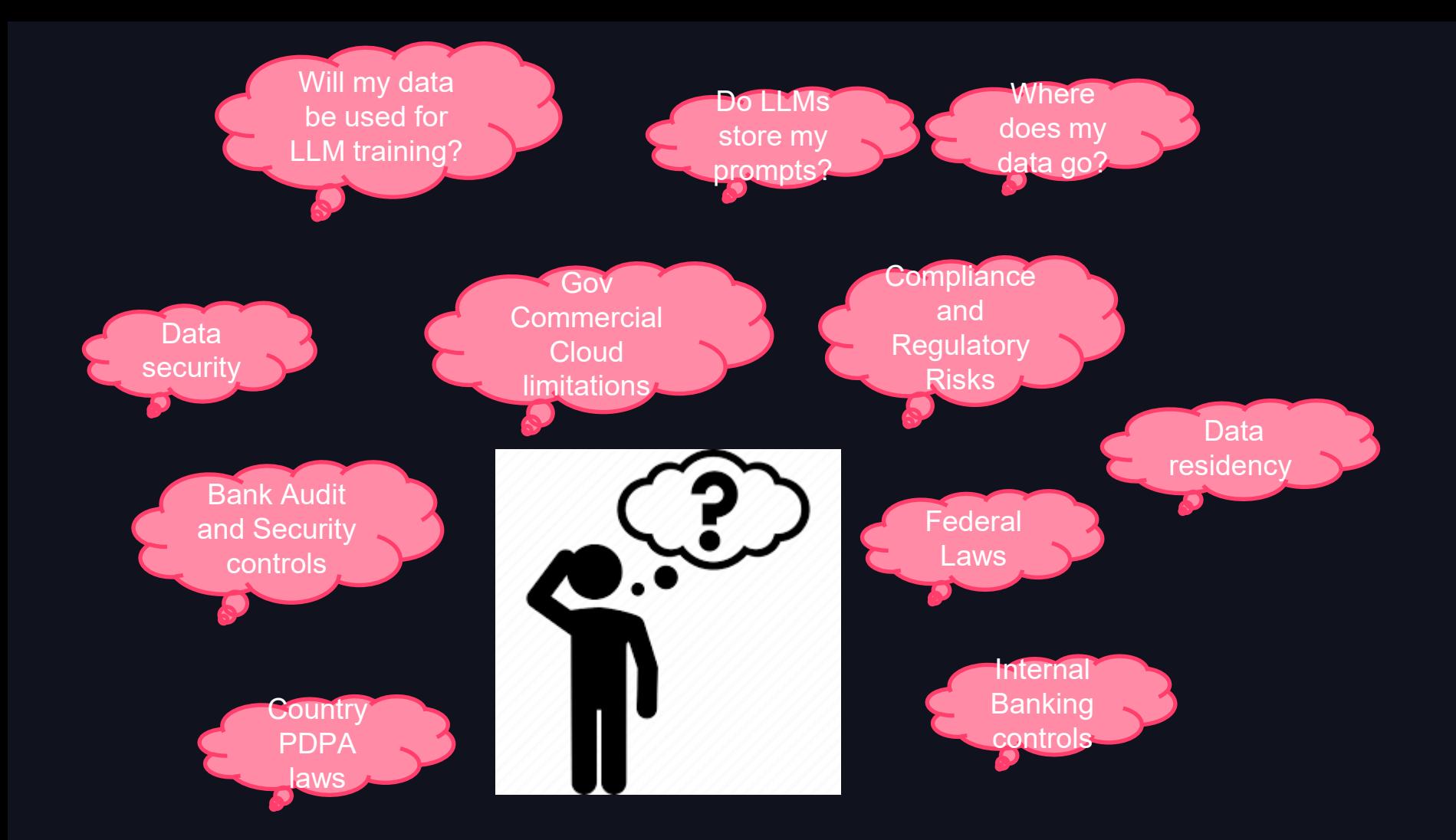

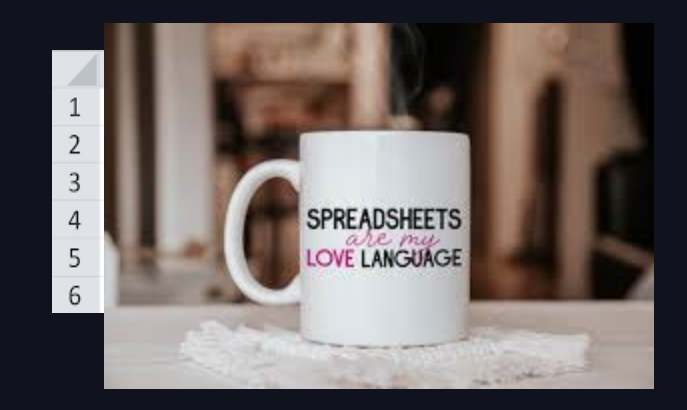

## INSTRUCTIONS

#### Read me first!

When using this template, create your new slides at the very top of the slide order. Explore the example slides below to find useful layouts and graphics to pull into your design. When your slide deck is complete, delete this slide and every slide below it.

Remember some rooms can have up to 1,000 seats, please make sure your slides are legible and easy to read.

9

## PRESENTATION FONTS

This presentation template uses two fonts:

DM Mono for large headlines and code snippets Inter for sub-headlines and standard body copy

These fonts are available from the standard font picker if you are editing your deck in Google Slides. If you are editing your deck in Powerpoint, you will need to download the fonts from Google Fonts below:

[Get DM Mono](https://fonts.google.com/specimen/DM+Mono?query=DM+mono) 7 [Get Inter](https://fonts.google.com/specimen/Inter?query=Inter) 7

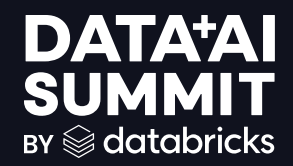

Author Name **Date** 

**DATA'AI SUMMIT** 

©2024 Databricks Inc. — All rights reserved 11

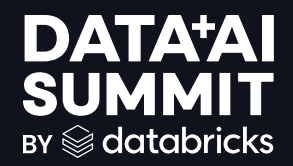

Author Name Date

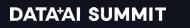

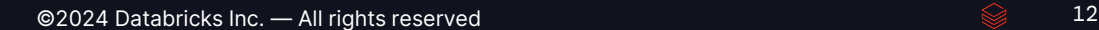

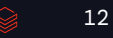

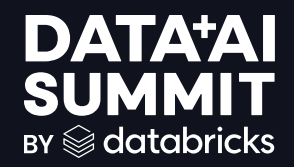

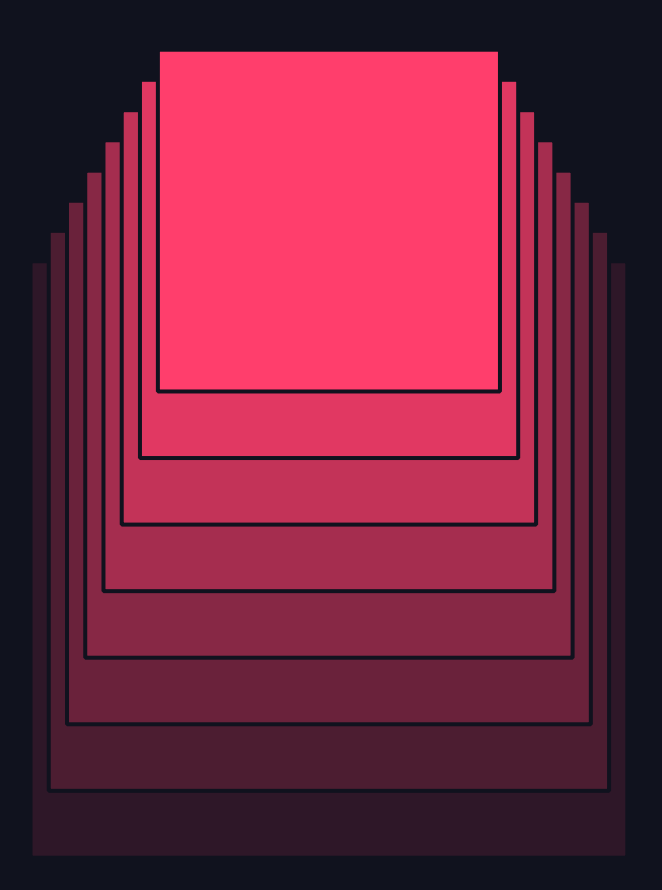

Author Name **Date** 

**DATA'AI SUMMIT** 

13

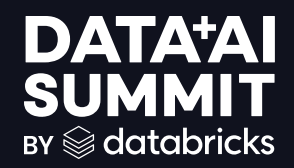

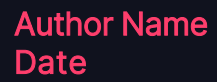

**DATA'AI SUMMIT** 

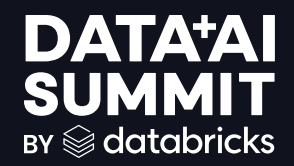

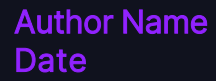

**DATA'AI SUMMIT** 

15

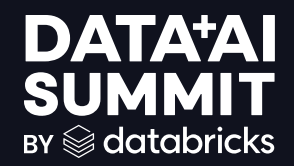

Author Name **Date** 

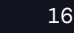

#### • Default bulleted list style

- Your content goes here.
- Default bulleted list style
- Default bulleted list style
- Default bulleted list style

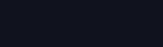

17

## THREE COLUMN TEXT WITH ICONS

### Your subtitle here

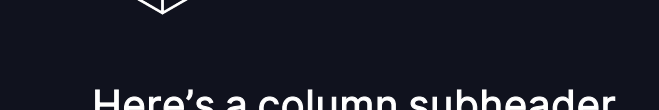

### • Your content goes here.

- Default bulleted list style
- Default bulleted list style
- Default bulleted list style

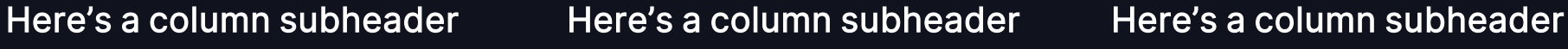

• Your content goes here.

• Default bulleted list style

• Default bulleted list style

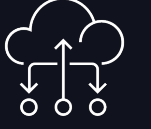

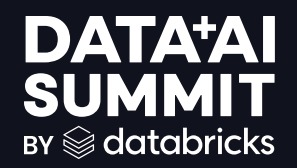

## YOUR LONGER SESSION TITLE IN UPPERCASE CAN FIT ON A TITLE SLIDE WITH NO GRAPHIC

# YOUR BIG **SECTION** TITLE HERE

$$
\begin{array}{cc}\n\textcircled{\raisebox{1.5ex}{$\sim$}} & 19\n\end{array}
$$

## SHORT TITLE IN UPPERCASE

Use the subtitle to add extra relevant context if needed

• This slide is an all-purpose slide with our dark navy background

## THREE-COLUMN CARDS

### Your subtitle here

• These cards are great for showing a 3-stage process, comparisons between 3 things, or whatever else you like

• These cards are great for showing a 3-stage process, comparisons between 3 things, or whatever else you like

#### Card number one **Card number two** Card number three

• These cards are great for showing a 3-stage process, comparisons between 3 things, or whatever else you like

## TWO-COLUMN CONTENT

### Your subtitle here

- •Your content goes here.
- •Default bulleted list style
- •Default bulleted list style
- •Default bulleted list style

#### Here's a column subheader **Here's a column subheader**

- •Your content goes here.
- •Default bulleted list style
- •Default bulleted list style
	- Second level bullets

### TWO-COLUMNS WITH ICONS Your subtitle here

These columns have space above for an icon

- Your content goes here.
- Default bulleted list style
- Default bulleted list style
- Default bulleted list style

These columns have space above for an icon

- Your content goes here.
- Default bulleted list style
- Default bulleted list style
- Default bulleted list style

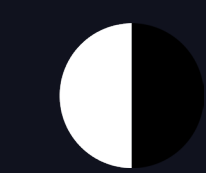

## THREE-COLUMN TEXT ONLY

### Your subtitle here

- Your content goes here.
- Default bulleted list style
- Default bulleted list style
- Default bulleted list style

- Your content goes here.
- Default bulleted list style
- Default bulleted list style
- Default bulleted list style

#### Here's a column subheader Here's a column subheader Here's a column subheader

- Your content goes here.
- Default bulleted list style
- Default bulleted list style
- Default bulleted list style

## CODE SAMPLE

### Sample Python Code

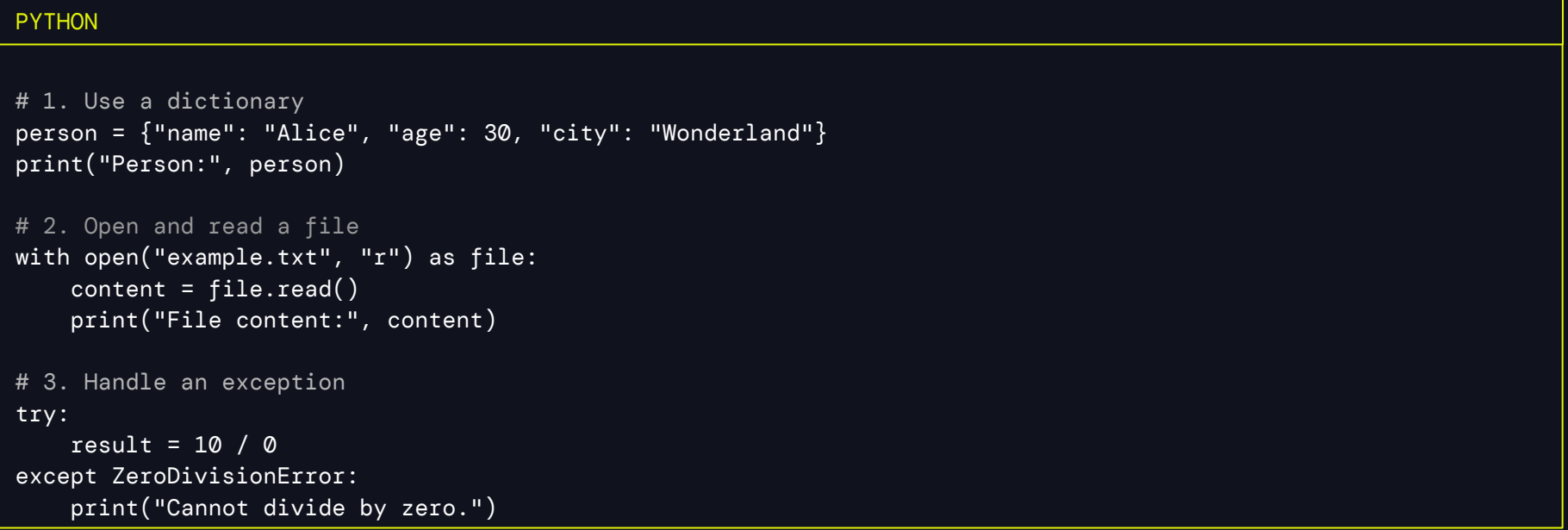

## CODE SAMPLE

### Sample Python Code

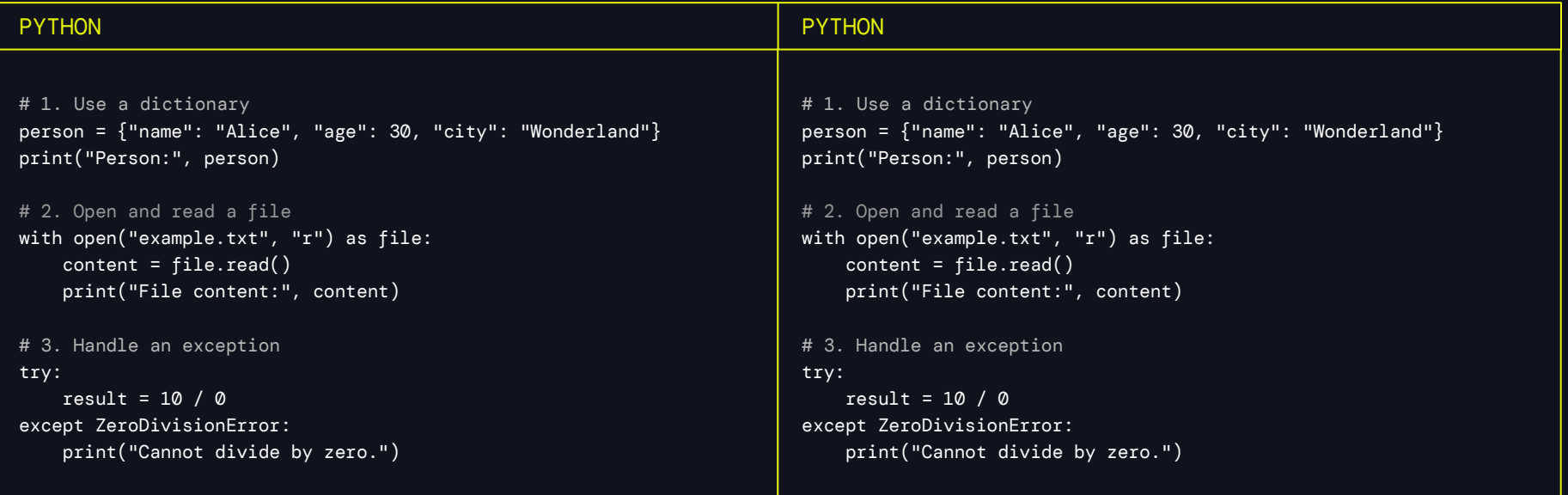

# YOUR BIG **SECTION** TITLE HERE

$$
\quad \text{or} \quad \quad 27
$$

# YOUR BIG IMPACTFUL STATEMENT IS BOLD AND SUCCINCT

## LEFTHAND CARD

### Your subtitle here

• This spot is great for a diagram, image, small table, code snippet or screenshot

- Add your content here.
- Bullet one
- Bullet two
- Bullet three

## RIGHTHAND CARD

### Your subtitle here

- Add your content here
- Bullet one
- Bullet two
- Bullet three

• This spot is great for a diagram, image, small table, code snippet or screenshot

## FULL WIDTH CARD

#### Your subtitle here

• This card is good for larger diagrams, tables or other general use

$$
\quad \textcircled{\scriptsize{\textbf{31}}}
$$

# SHORTER STATEMENTS CAN WRAP SOONER

$$
\quad \textcircled{\raisebox{1ex}{$\scriptstyle\circ$}}\quad \quad 32
$$

## RESOURCES

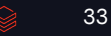

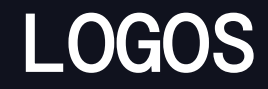

Databricks Logos

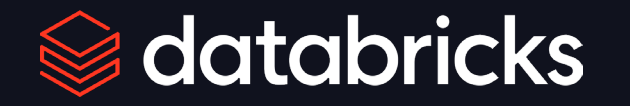

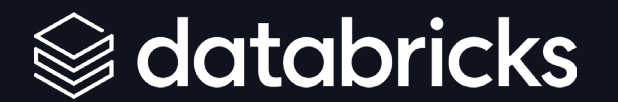

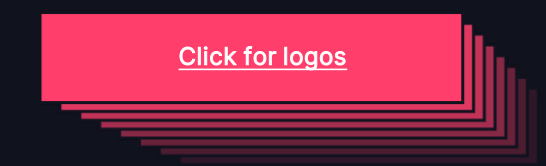

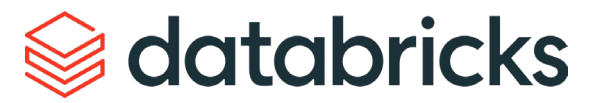

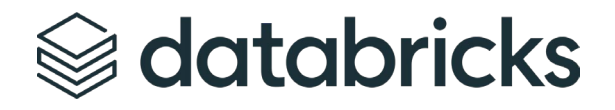

**DATA'AI SUMMIT** 

## TABLE SAMPLES

#### Your subtitle here

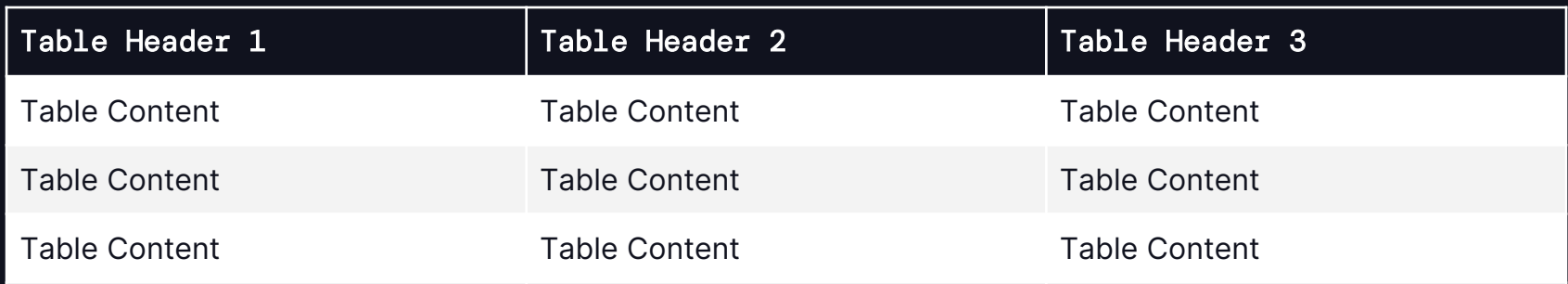

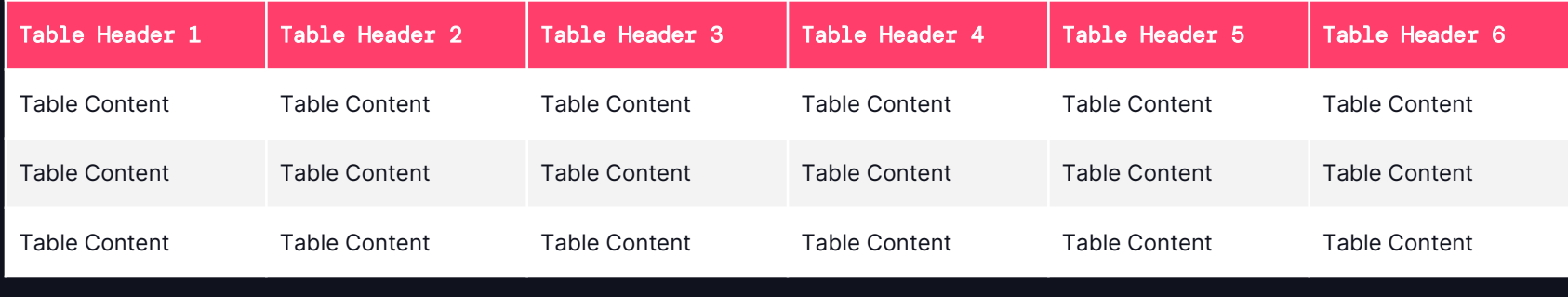

## TIMELINE STYLES

#### Your subtitle here

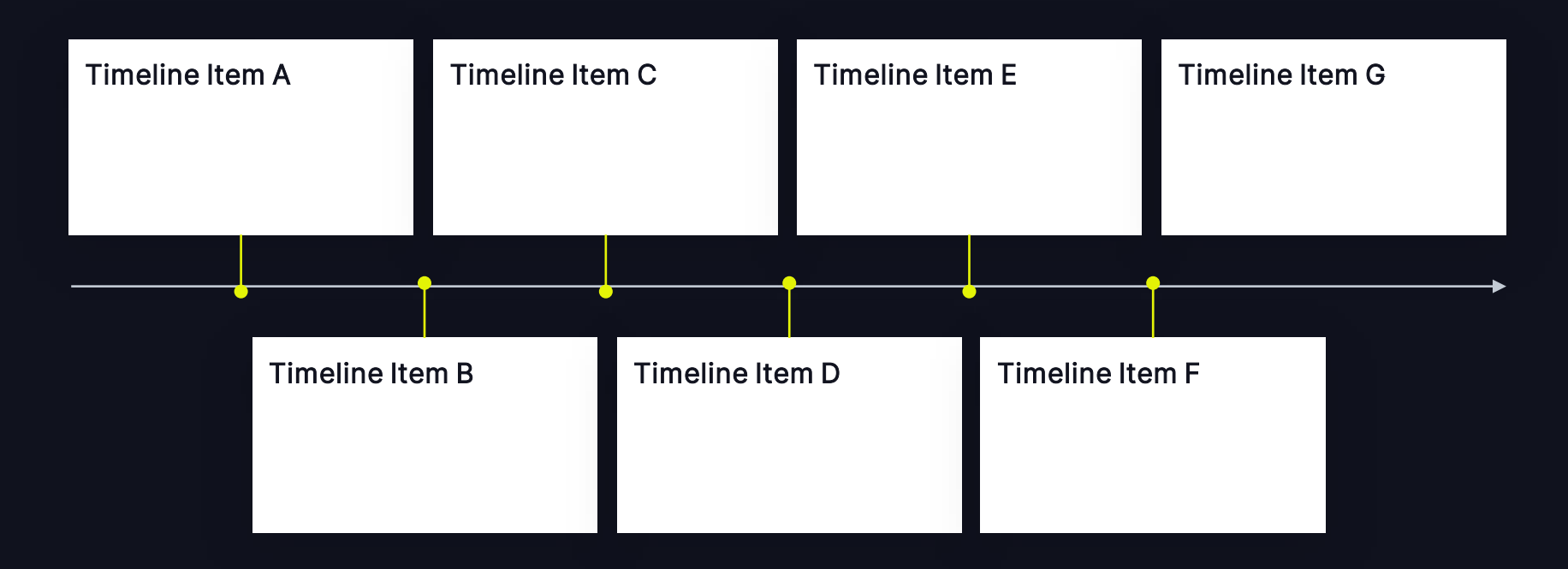

## SECONDARY ICONS

#### **Examples**

Included are a few various icons and illustrations. To access the full library of icons, please follow this link:

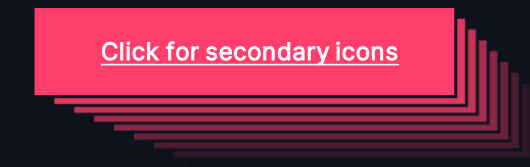

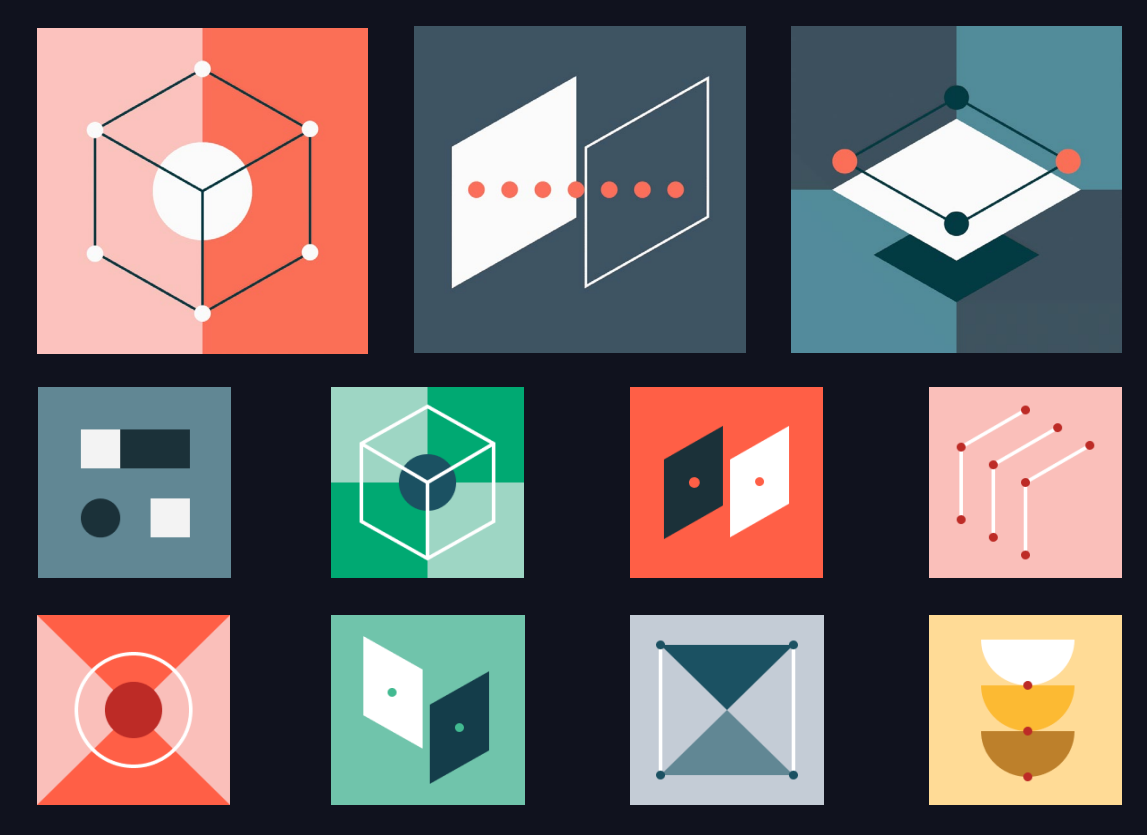

©2024 Databricks Inc. — All rights reserved

## PRIMARY ICONS

#### **Examples**

Included are a few various icons and illustrations. To access the full library of icons, please follow this link:

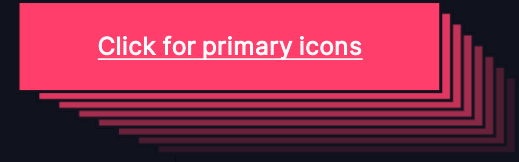

Analytics Business

**Insights** 

**Collaborative** Data Science

 $|\mathbb{R}$ 

**Data** Pipelines

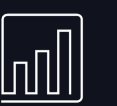

**Enterprise Security** 

**Collaborative** Data Science

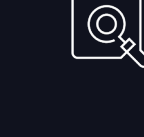

Full **Lifecycle** 

**Data** Pipelines

⋒

(Q)

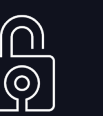

ML

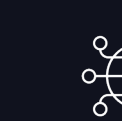

Analytics Business

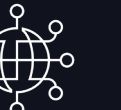

Accelerato r-Aware Scheduler

> րտ  $\mathcal{G}$  o

**Insights** 

 $45 -$ 

Built-In **Functions** 

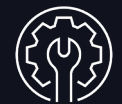

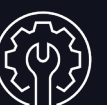

**DATA'AI SUMMIT** 

## ILLUSTRATIONS

#### **Examples**

Included are a few various icons and illustrations. To access the full library of icons, please follow this link:

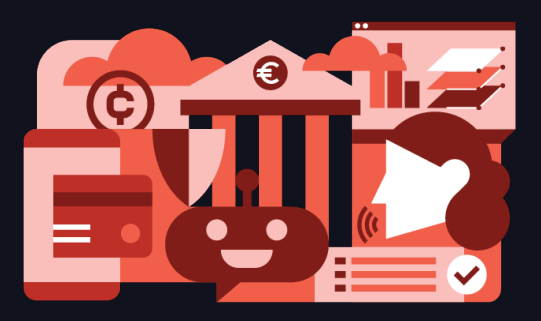

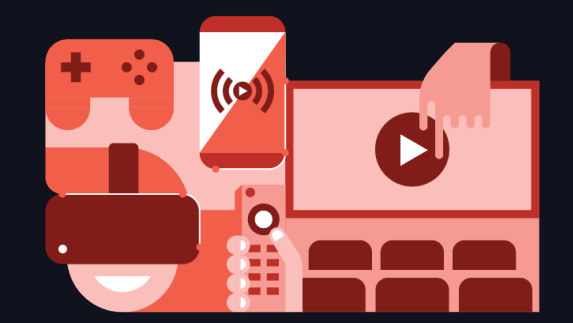

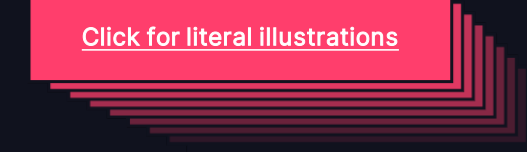

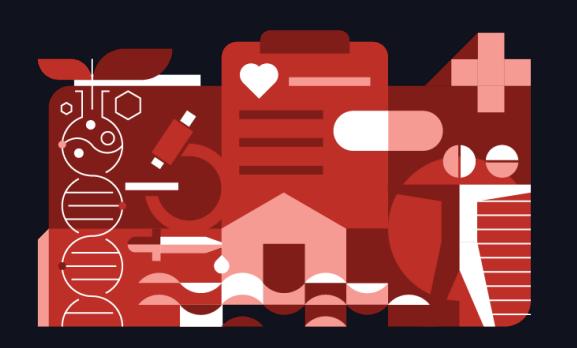

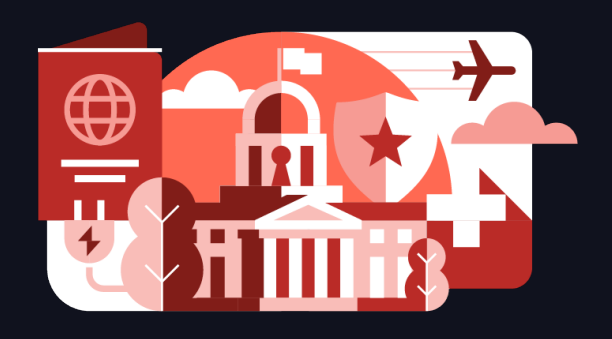

# DATA'AI SUMMIT

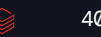

## THREE COLUMN TEXT WITH ICONS

### Your subtitle here

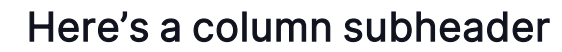

- Your content goes here.
- Default bulleted list style
- Default bulleted list style
- Default bulleted list style

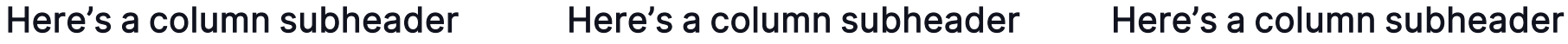

- Your content goes here.
- Default bulleted list style
- Default bulleted list style
- Default bulleted list style

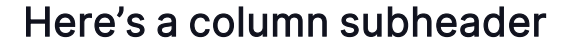

- Your content goes here.
- Default bulleted list style
- Default bulleted list style
- Default bulleted list style

## SHORT TITLE IN UPPERCASE

Use the subtitle to add extra relevant context if needed

• This slide is an all-purpose slide with our light background

## THREE-COLUMN CARDS

#### Your subtitle here

• These cards are great for showing a 3-stage process, comparisons between 3 things, or whatever else you like

• These cards are great for showing a 3-stage process, comparisons between 3 things, or whatever else you like

#### Card number one Card number two Card number three

• These cards are great for showing a 3-stage process, comparisons between 3 things, or whatever else you like

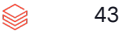

## TWO-COLUMN CONTENT

### Your subtitle here

- •Your content goes here.
- •Default bulleted list style
- •Default bulleted list style
- •Default bulleted list style

#### Here's a column subheader **Here's a column subheader**

- •Your content goes here.
- •Default bulleted list style
- •Default bulleted list style
	- Second level bullets

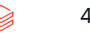

## TWO-COLUMNS WITH ICONS

### Your subtitle here

#### These columns have space above for an icon

- Your content goes here.
- Default bulleted list style
- Default bulleted list style
- Default bulleted list style

#### These columns have space above for an icon

- Your content goes here.
- Default bulleted list style
- Default bulleted list style
- Default bulleted list style

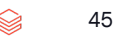

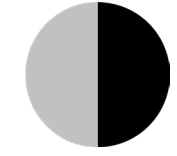

## THREE-COLUMN TEXT ONLY

### Your subtitle here

Here's a column subheader Here's a column subheader Here's a column subheader

- Your content goes here.
- Default bulleted list style
- Default bulleted list style
- Default bulleted list style

- Your content goes here.
- Default bulleted list style
- Default bulleted list style
- Default bulleted list style

- Your content goes here.
- Default bulleted list style
- Default bulleted list style
- Default bulleted list style

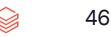

## CODE SAMPLE

#### Sample Python Code

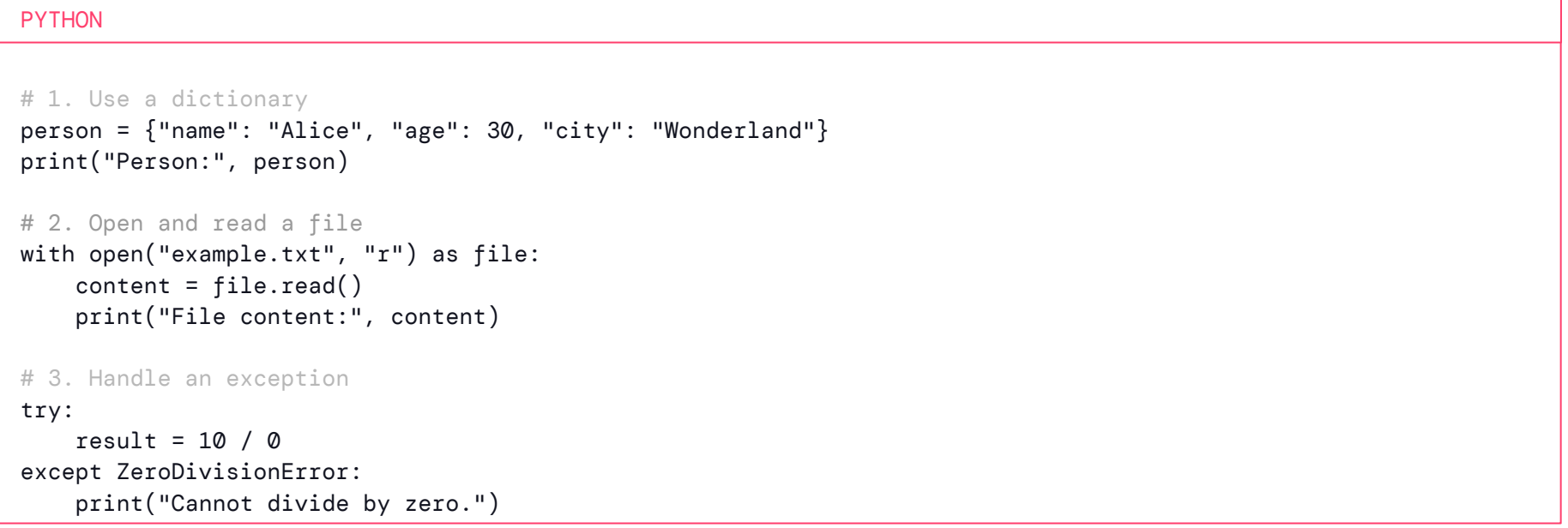

## CODE SAMPLE

### Sample Python Code

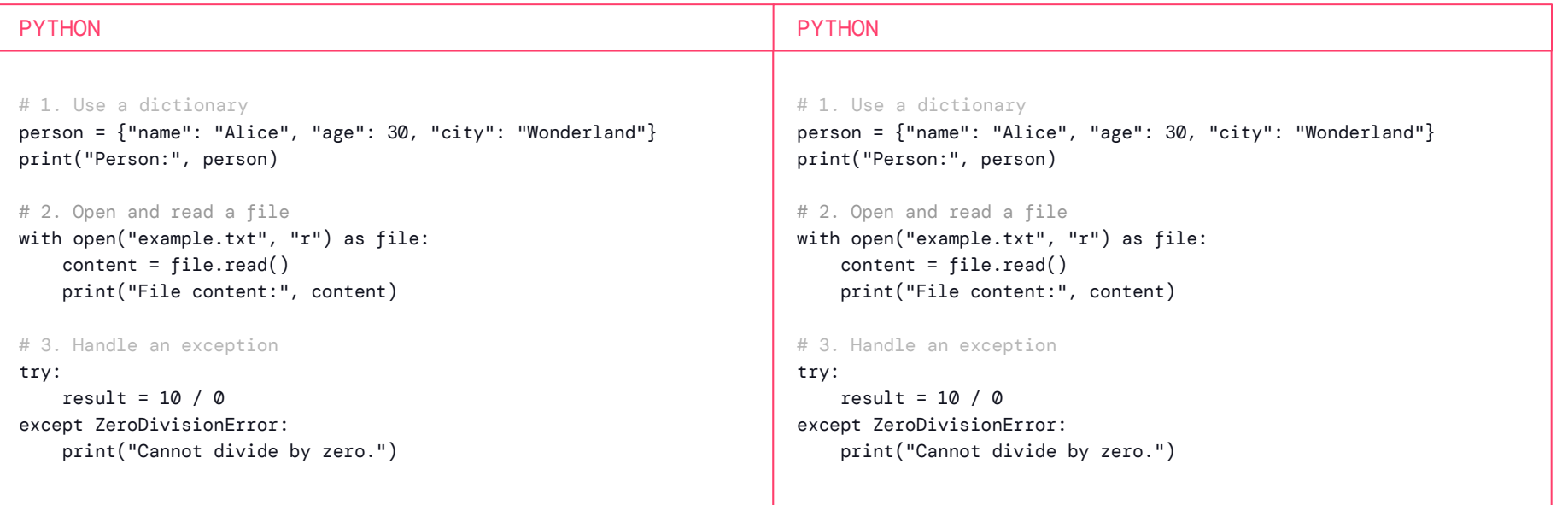

48

## LEFTHAND CARD

### Your subtitle here

• This spot is great for a diagram, image, small table, code snippet or screenshot

- Add your content here.
- Bullet one
- Bullet two
- Bullet three

## RIGHTHAND CARD

### Your subtitle here

- Add your content here
- **Bullet one**
- Bullet two
- Bullet three

• This spot is great for a diagram, image, small table, code snippet or screenshot

## FULL WIDTH CARD

#### Your subtitle here

• This card is good for larger diagrams, tables or other general use